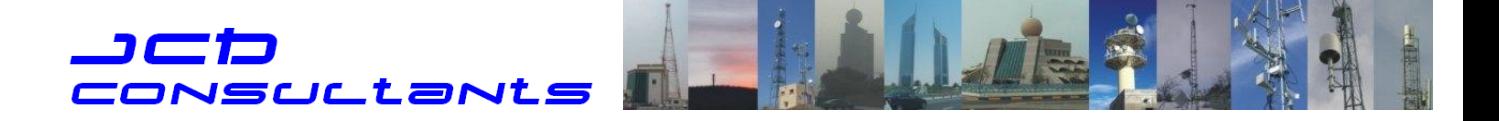

## **Parcourez en 3 D sur Google Earth, la visite animée d'une liaison par Faisceau Hertzien, étudiée et pointée en mode ''[Knife Edge](http://www.hypercable.fr/images/stories/Liaison_en_mode_Knife_Edge.pdf)'' & mise en service entre ces deux sites masqués.**

Télécharger le ZIP de la visite [3D animée](http://www.hypercable.fr/images/stories/Video_3D_FH_du__Fort_de_St_Foy_les_Lyon__Bron_2.zip)  [http://www.hypercable.fr/images/stories/Video\\_3D\\_FH\\_du\\_\\_Fort\\_de\\_St\\_Foy\\_les\\_Lyon\\_\\_Bron\\_2.zip](http://www.hypercable.fr/images/stories/Video_3D_FH_du__Fort_de_St_Foy_les_Lyon__Bron_2.zip) **1**

Ouvrir le ZIP de la visite :

**2**

Nota : Pour visualiser la visite virtuelle, vous devez disposer de l'application gratuite [Google Earth](http://translate.google.fr/translate?hl=fr&langpair=en|fr&u=http://www.google.com/earth/download/ge/)

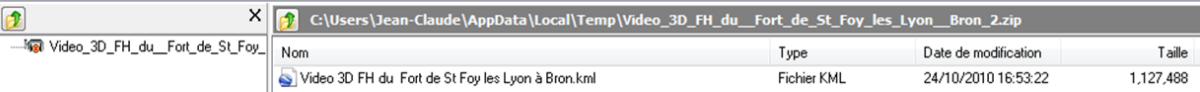

## Google Earth s'ouvre seul et le profil du trajet apparait

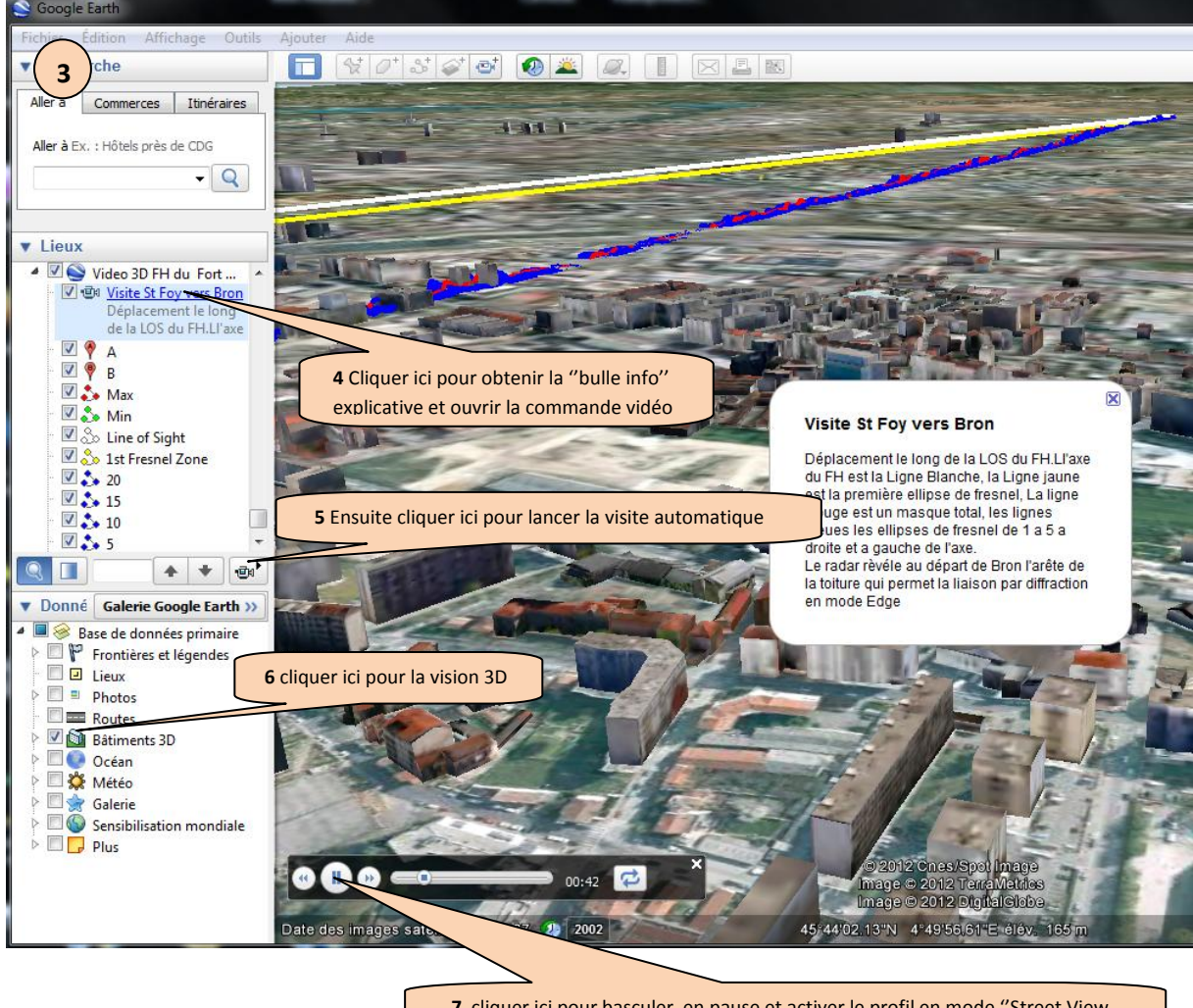

**7** cliquer ici pour basculer en pause et activer le profil en mode ''Street View

Plus d'informations dans cette page :

http://www.hypercable.fr/index.php?option=com\_content&view=article&id=53&Itemid=31&lang=fr

''

**JCDC** - 1 Haute Corniche - Avenue des Jujubiers - 11.100 NARBONNE PLAGE – 81 Rue des Carrières, ZA de la Ronze – 69440 TALUYERS Tel: 33(0) 4 78 48 74 75 - 33(0) 4 68 90 75 79 Voip: 33(0) 9 73 82 04 34 Cell: 33(0) 6 82 82 38 73 Skype: tostemcurios @: jcd2s@dbmail.com - www.saratelecom.eu - RC N° 501 687 586 SIRET N° 501 687 586 00013